## 高齢者の点眼管理 私たちの取り組み

## 医療法人 真生会 真生会富山病院 アイセンター・あやめ病棟 川津 はるな

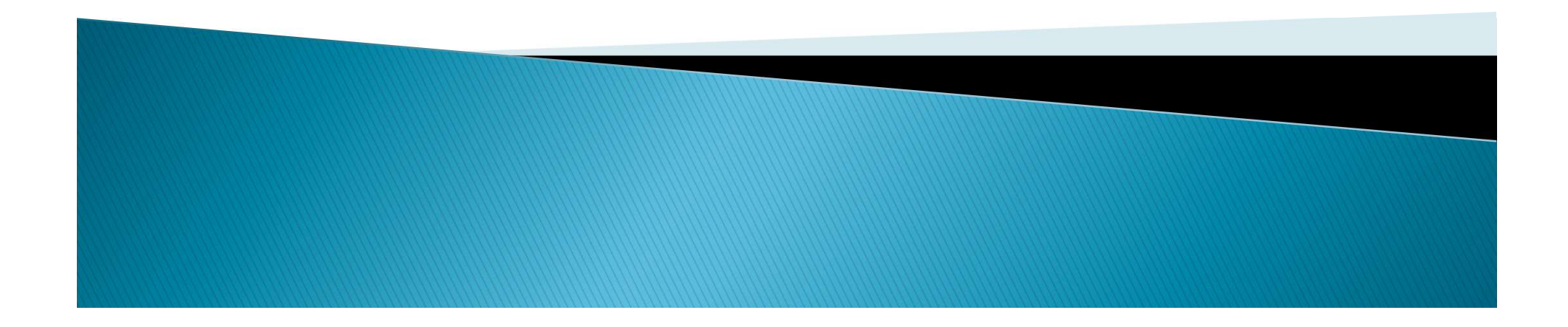

## 点眼と内服を忘れてしまう患者さんへ の退院後を見据えた工夫

## 【点眼・内服管理カレンダーの作成】

①ポケットに内服薬と点眼カードをセットする。

②内服したら点眼を行う。

③点眼したら点眼カードをポケットから取り出す。

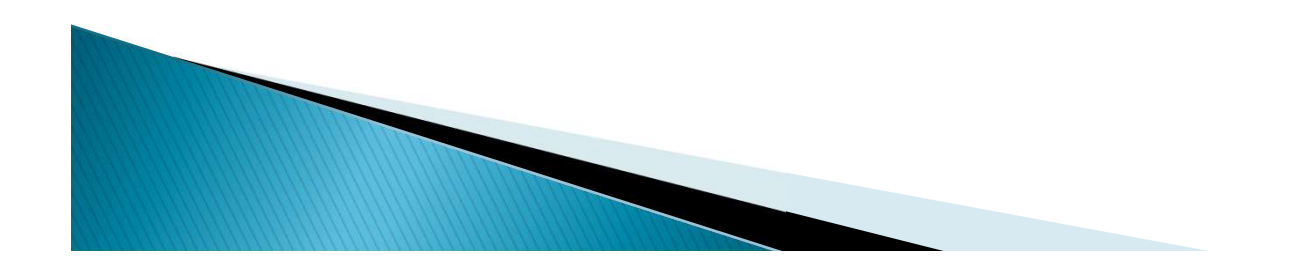

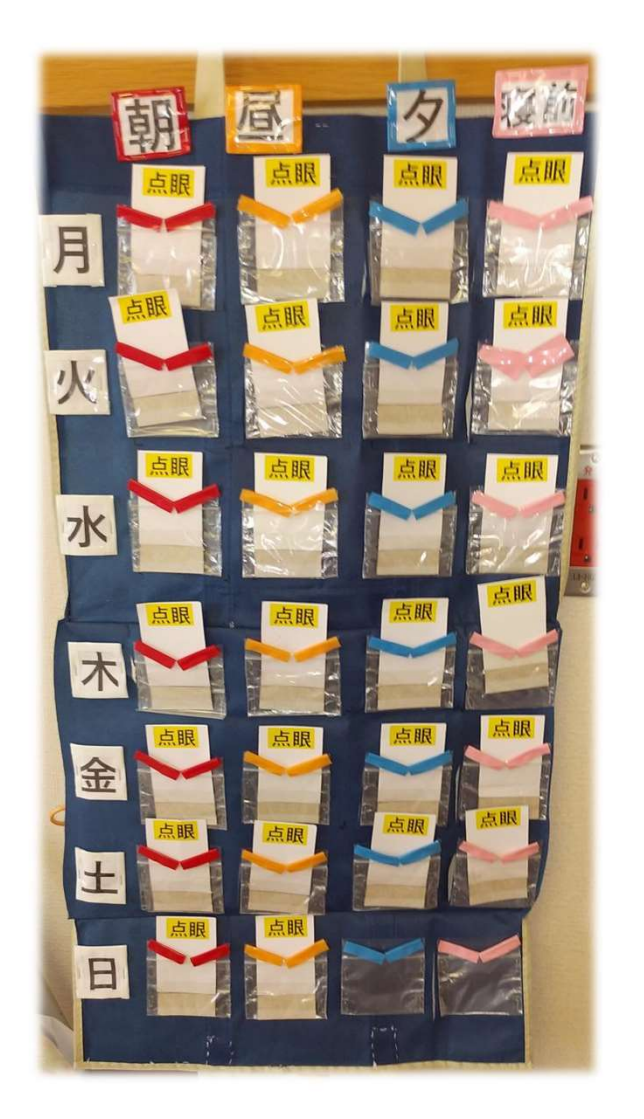